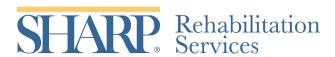

## **Peer Support Volunteer Profile**

| Name:                                                                                                    | Preferred method of contact:  phone email |
|----------------------------------------------------------------------------------------------------|-------------------------------------------|
| Home phone: Cell/work:                                                                                          | Email Address:                            |
| Age: Disability:                                                                                                | Age of onset:                             |
| Ethnicity: Work Experience: (Post injury)                                                                       |                                           |
| Education: graduate degree bachelors degree  Which college(s): Degree                                           | some college high school diploma gree(s): |
| Primary language: Languages spoken:                                                                             |                                           |
| Life goals:                                                                                                    |                                           |
| Hobbies:                                                                                                    |                                           |
| Interests:                                                                                                    |                                           |
| Anything else about yourself that might be helpful to the newly injured?                                        |                                           |
|                                                                                                    |                                           |
|                                                                                                    |                                           |
| Lagree to allow the above information to be included in a booklet that will be given to newly injured nationts: |                                           |